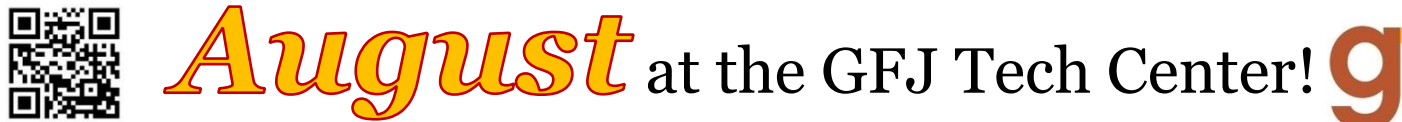

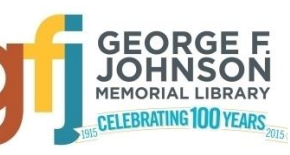

1001 Park Street Endicott, NY 13760 (607) 757-5350 (Main Library) (607) 757-5359 (Tech Center) **www.gfjlibrary.org**

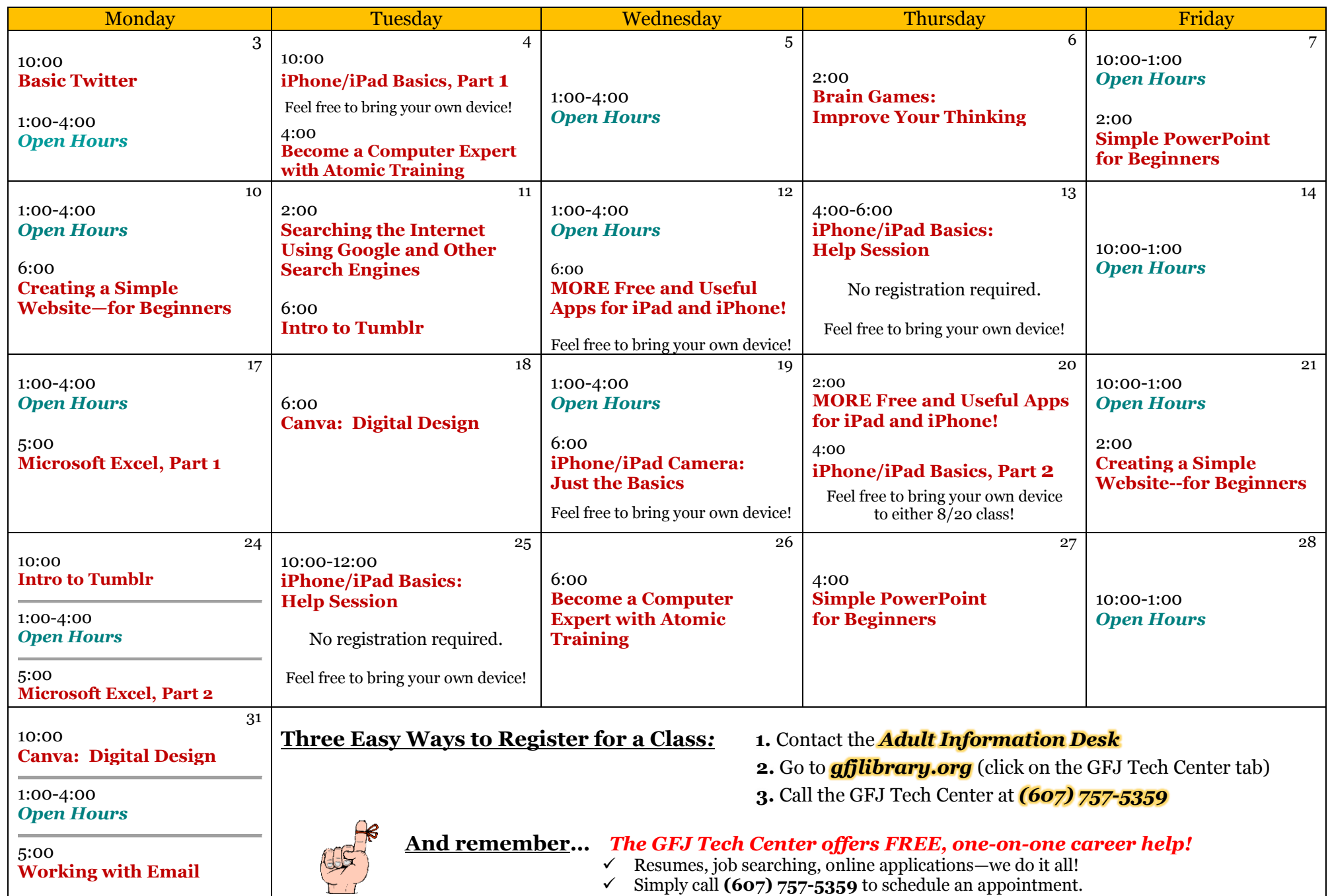

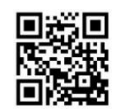

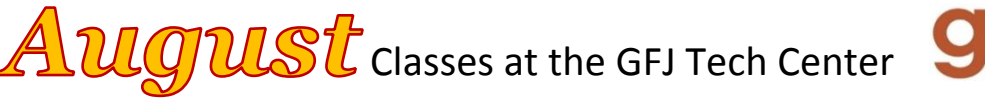

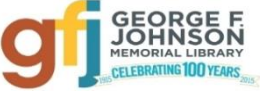

# **Basic Twitter** *Monday 8/3 at 10:00 AM*

 Twitter is a social network that allows you to share your ideas with others and learn what others are thinking. Learn how to create an account, share your own ideas, and become a Twitter follower of family, friends, celebrities, authors and organizations.

## **Become a Computer Expert with Atomic Training** *Tuesday 8/4 at 4:00 and Wednesday 8/26 at 6:00*

 Available through your GFJ Library website, Atomic Training provides short tutorials on a wide variety of topics including Mac, Android and PC devices, software, resume writing, Internet searching and web 2.0 tools! A GFJ Library card and an email account are required for registration.

# **Brain Games: Improve Your Thinking** *Thursday 8/6 at 2:00*

 This workshop will introduce you to FREE online brain training games. Included will be math, puzzle and word games, Sudoku and memory games. The games are playable on desktop, tablet, and mobile devices.

# **Canva: Digital Design** *Tuesday 8/18 at 6:00 and Monday 8/31 at 10:00*

 Be creative! Come to this class and learn how the website Canva can help you create posters, flyers, cards and much more. Learn how to sign up for a free account and how to use and manage it. Canva is a great tool that can help you create the publicity you need for any event.

# **Creating a Simple Website—for Beginners** *Monday 8/10 at 6:00 and Friday 8/21 at 2:00*

 A website is a very useful way to promote a club or organization, or to display and share photos and information with friends and family. In this class we will create a simple website using Google Sites.

# **Intro to Tumblr** *Tuesday 8/11 at 6:00 and Monday 8/24 at 10:00*

 Want to learn how to use another social network? Tumblr is a micro blogging service that allows users to upload and post multimedia content. Learn what Tumblr is, how to create an account, and how to manage and use it.

### **iPhone/iPad Basics, Part 1** *Tuesday 8/4 at 10:00*

 This is an introductory tour of the Apple iPad and iPhone for beginners. We'll show you the basics of navigating, getting organized, and keeping an iPad and iPhone up to date. An iPad will be loaned to those who do not bring a device. If you have an iPad or iPhone please bring it to the workshop

# **iPhone/iPad Basics, Part 2** *Thursday 8/20 at 4:00*

 If you feel you have mastered the basics presented in Part 1, move on and learn how to customize and extend the use of your iPad or iPhone. **Only those who have gone through the Part 1 workshop can attend**. An iPad will be loaned to those who do not bring a device. If you have an iPad or iPhone please bring it to the workshop.

#### **iPhone/iPad Basics: Help Session** *Thursday 8/13 from 4:00-6:00 and Tuesday 8/25 from 10:00-12:00*

 Have questions? Need some clarification on the basic information? Drop in for more individualized instruction pertaining to the basics of using an Apple iPad and iPhone. No registration required.

### **iPhone/iPad Camera: Just the Basics** *Wednesday 8/19 at 6:00*

 You can take pictures and video directly from your iPhone/iPad using the Camera app. The workshop will cover "just the basics" of using the Camera app, along with viewing and sharing photos. Find out how to use the Photo Booth app to shoot fun photos. Target audience: beginners.

#### **Microsoft Excel** *Part 1:**Monday 8/17 at 5:00----Part 2: Monday 8/24 at 5:00*

 In Part 1, we will learn how to work with Excel to set up spreadsheets and easily handle math functions. In Part 2, we will discover the power of Tables, Charts, and other Excel features.

#### **MORE Free and Useful Apps for iPad and iPhone!** *Wednesday 8/12 at 6:00 and Thursday 8/20 at 2:00*

 Still looking for more apps?? Come discover even MORE apps that will help you travel wisely, learn more, stay fit and be entertained. This class is a continuation of the **Useful FREE Apps for iPads and iPhones** that was offered previously, but attendance at that class is not required.

### **Searching the Internet Using Google and Other Search Engines** *Tuesday 8/11 at 2:00*

 This workshop will focus on Google search tips and introduce you to a few different types of search tools that can be used. The advantages and disadvantages of each tool will be explained.

## **Simple PowerPoint for Beginners** *Friday 8/7 at 2:00 and Thursday 8/27 at 4:00*

Even if you have never tried, you can learn to create interesting and attractive slideshows, booklets and more using Microsoft PowerPoint.

# **Working with Email** *Monday 8/31 at 5:00*

Learn how to use email, including working with attachments, creating and using folders for organization, and other features.